## **INCORPORACIÓN DE LAS TICs A LA ENSEÑANZA DE LA CALIDAD DE SOFTWARE SUSTENTADO EN EL MÉTODO DEL APRENDIZAJE BASADO EN PROBLEMAS, ABP**

## **INCORPORATION OF ICT IN TEACHING QUALITY SOFTWARE FOLLOWING THE METHOD OF PROBLEM BASED LEARNING, ABP**

Yasnalla Rivero Peña<sup>1</sup> [\(yasnalla@uho.edu.cu\)](mailto:yasnalla@uho.edu.cu)

Jesús Rafael Hechavarría Hernández $^2$  [\(jesus.hechavarria@cu.ucsg.edu.ec\)](mailto:jesus.hechavarria@cu.ucsg.edu.ec)

Maikel Yelandi Leyva Vázquez $^3$  [\(maikel.leyvav@ug.edu.ec\)](mailto:maikel.leyvav@ug.edu.ec)

## **RESUMEN**

En este artículo se presenta la incorporación de una herramienta basada en el software educativo como simulador incorporado al proceso de enseñanza-aprendizaje de la calidad de software, en la formación del ingeniero informático, Muestra la guía de las prácticas probadas y la metodología de la puesta en práctica realizada mediante el modelo pedagógico del Aprendizaje Basado en Problemas, ABP, con adaptaciones especiales para la ingeniería en el que el estudiante adquiere conocimientos, habilidades y actitudes a través de situaciones de la vida real.

**PALABRAS CLAVES:** calidad, métricas, aprendizaje basado en problemas

## **ABSTRACT**

 $\overline{a}$ 

This article presents the incorporation of a tool based on educational software as a simulator incorporated into the teaching-learning process of software quality, in the training of the computer engineer, It shows the guide of the practices tested and the methodology of the implementation in practice carried out through the pedagogical model of Problem Based Learning, ABP, with special adaptations for engineering in which the student acquires knowledge, skills and attitudes through real life situations.

**KEY WORDS:** quality, metrics, problem-based learning.

Las Tecnologías de la Información y las Comunicaciones (TICs) conllevan transformaciones y reestructuraciones que dan lugar a la creación e intercambio del conocimiento; así como nuevas formas de adquirir, abordar y organizar el proceso de

<sup>&</sup>lt;sup>1</sup> Máster en Matemática Aplicada e Informática para la Administración. Ingeniera en Ciencias Informáticas. Directora del Departamento de Desarrollo de Sistemas de Información y docente de la Facultad de Informática– Matemática de la Universidad de Holguín, Cuba.

<sup>&</sup>lt;sup>2</sup> Doctor en Ciencias Técnicas. Universidad Católica de Santiago de Guayaquil (UCSG), Facultad de Arquitectura y Diseño. Análisis y Síntesis de Sistemas de Ingeniería, Calidad, Diseño de redes hidráulicas con tecnologías CAD, Desarrollo de Eco-materiales, Ecuador.

<sup>&</sup>lt;sup>3</sup> Doctor en Ciencias Técnicas. Universidad de Guayaquil (UG), Facultad de Ciencias Matemáticas y Físicas. Information Systems (Business Informatics), Databases, Artificial Intelligence, Ecuador.

formación. La aplicación de estas en los Centros de Educación Superior está promoviendo una serie de transformaciones que van desde el desarrollo de nuevos modelos para la formación pre y posgraduada, aparición y consolidación de la Intranet de las universidades y uso de herramientas informáticas y telemáticas dentro de nuevas concepciones que se complementan y apoyan "…en el nivel metodológico de los docentes, la integración entre el sistema educativo y la sociedad, la política de informatización y estrategias de capacitación del profesorado" [\(O´farrill, 2010,](#page-9-0) p. 32).

El constante avance tecnológico en las áreas de la informática y de las telecomunicaciones se ha convertido en una herramienta fundamental en el campo de la formación académica ya que ha permitido implementar recursos de apoyo como lo constituye el software educativo como simulador; el cual permite al estudiante aprender de manera práctica, a través del descubrimiento y la construcción de situaciones hipotéticas.

Varias materias pueden ser ejemplificadas en estas herramientas, principalmente, la Ingeniería de Software, con la que se logra concebir aplicaciones informáticas transitando por etapas de pruebas donde se realizan actividades de evaluación de la calidad de software. De igual manera permite al estudiante desarrollar la destreza mental o física a través de su uso y ponerlo en contacto con situaciones que pueden ser utilizadas de manera práctica sobre todo en trabajo colaborativo, donde potencian la discusión del tema en el equipo de trabajo.

De acuerdo con estas ideas el artículo presenta la propuesta de incorporar una herramienta basada en simulación al proceso de enseñanza-aprendizaje de la calidad de software en la formación del ingeniero informático.

La introducción de conceptos básicos relacionados con la calidad de software es uno de los aspectos que adquiere gran interés en el proceso de formación de los ingenieros informáticos han sido tratados por Leyva, Pérez, Febles y Gulín, 2013.

El plan de estudios D de la carrera Ingeniería Informática en Cuba, garantiza esta preparación a partir de los elementos planteados en la disciplina principal integradora Ingeniería y Gestión de Software. "La formación de estos profesionales se ve condicionada por la necesidad de satisfacer el uso imprescindible de las mejores técnicas de Ingeniería y Gestión de Software" [\(Peña, Hernández y](#page-9-1) Norchales, 2017, p. 24). Orientado en este objetivo, el plan de estudios de la Facultad de Informática y Matemática de la Universidad de Holguín va dirigido a lograr la formación del profesional a través de la vinculación del estudio y trabajo como uno de los objetivos principales en la malla curricular del profesional.

Mediante entrevistas realizadas al personal involucrado en la gestión de proyectos informáticos, profesores y estudiantes de la carrera, se pudo constatar que existe la carencia de una herramienta informática de colaboración conjunta que permita a los estudiantes; en el desarrollo de sus prácticas de laboratorio y profesionales, el trabajo con las métricas de calidad. Se pudo observar en los entrevistados que consideran en menor cuantía las buenas prácticas de la ingeniería de software, del mismo modo que el uso de software educativo en el ambiente de trabajo de los proyectos para la evaluación de la calidad y conformidad de software.

A pesar de la existencia de la plataforma interactiva Moodle, tienen definido algunos mecanismos para la evaluación de la calidad de los productos desarrollados tales como: Procedimiento para la evaluación de la conformidad de productos informáticos propuesto por [\(Peña, Fernández, Borrego, y](#page-9-2) Ochoa, 2015, p. 12); sin embargo estos mecanismos aún son insuficientes debido a las características propias del instrumento para el desarrollo de las actividades docentes relacionadas con el tema.

Inicialmente se efectuó una revisión de los cuerpos de conocimiento relacionados a mediciones de software, así como de las guías curriculares y planes de estudio de la Ingeniería de Software a nivel de pregrado, que permitió detectar las siguientes insuficiencias:

• No cuentan con una herramienta que permita el trabajo colaborativo que se requiere por parte de los estudiantes y profesor, para emitir criterios de evaluación en el software objeto de evaluación.

• El procedimiento en la etapa de Planificación propone como una de las actividades imprescindibles para el proceso de medición la pre-evaluación de software a través de una encuesta. Todo el trabajo de captura y procesamiento de los datos de las encuestas se realizan de forma manual.

Estas insuficiencias traen consigo que no se pueda simular un proceso de medición de la calidad de software en tiempo real, así como resulta complejo y tedioso a la hora de procesar toda la información relacionada con las características y subcaracterísticas a evaluar en el software.

Por lo que se propone el diseño de un software educativo para la enseñanza del proceso de medición de la calidad de software.

#### **Elementos de la calidad de software a tener en cuenta en la formación del ingeniero informático**

El SWEBOK (Software Engineering Body of Knowledge) es una guía que enmarca los contenidos de la disciplina de la Ingeniería de Software. Uno de los objetivos de SWEBOK es proporcionar las bases para el desarrollo de currículos de [\(Bourque y](#page-9-3) [Fairley, 2014\)](#page-9-3). La versión original de la guía SWEBOK (año 2004) fue la piedra angular para generar el Conocimiento Educativo de la Ingeniería de Software (Software Engineering Education Knowledge - SEEK), el mismo que fuera usado para desarrollar las guías curriculares para programas universitarios de ingeniería de software (SE2004)[\(ACM., 2004\)](#page-9-4).

Estas guías proporcionan indicaciones a los educadores sobre el contenido de los programas, la forma de enseñar los contenidos en diferentes contextos, y las habilidades que necesitan los estudiantes de pregrado para afrontar los procesos de desarrollo de software. De acuerdo con estos lineamientos curriculares, una de las siete características deseables en el trabajo de los ingenieros de software es: "Los ingenieros miden cosas, y cuando es apropiado, trabajan cuantitativamente; calibrando y validando sus mediciones; y usando aproximaciones basadas en la experiencia y datos empíricos"[\(ACM., 2004,](#page-9-4) p. 24). Esta característica se prevé dentro de la disciplina principal integradora en la carrera de Ingeniería Informática en Cuba desglosada en objetivos instructivos:

- Desarrollar hábitos y habilidades de gestión de la calidad de software.
- Conocer las técnicas de verificación y validación de software y su papel en el aseguramiento y control de la calidad de los proyectos de software [\(Peña,](#page-9-5)  [Fernández, González, Borrego, y Hernández, 2016,](#page-9-5) p. 32).

De este mismo modo que considera entre las habilidades básicas a desarrollar:

 Identificar y evaluar métricas de calidad de software para los distintos flujos de trabajo del proceso [\(Peña, Fernández, González, Borrego, y](#page-9-5) Hernández, 2016, p. 32).

En la última década, se han realizado esfuerzos para desarrollar una versión actualizada de la guía SWEBOK, publicada en el año 2014 como SWEBOK v3.0. Con respecto a la versión inicial SWEBOK 2004, la versión 2014 extiende de 10 a 15 las áreas de conocimiento (KA – Knowledge Areas); áreas que contienen temas relacionados a la medición del software.

Es importante anotar que, en el año 2010, un área de conocimiento completa de mediciones de software fue desarrollada por [\(Abran, April y Buglione, 2011\)](#page-9-6), obtuvo como resultado un Cuerpo de Conocimiento de Mediciones de Software (Software Measurement Body of Knowledge). Este nuevo cuerpo de conocimiento incluido en la enciclopedia de ingeniería de software integra y expande el conocimiento relacionado a mediciones de software contenido a lo largo de SWEBOK 2004. "Se espera que la reciente versión del SWEBOK (v3.0) contribuya a la actualización de las directrices curriculares de ingeniería de software" [\(Villavicencio y](#page-10-0) Abran, 2015, p. 18).

## **El Aprendizaje Basado en Problemas (ABP)**

Existen diversas metodologías que buscan acercar al estudiante a la solución de problemas del mundo real. Una de ellas es el Aprendizaje Basado en Problemas, ABP, "…la cual permite centrar el aprendizaje en el estudiante, e introducir en la enseñanza problemas abiertos y más próximos a su desempeño profesional" [\(Benavides y](#page-9-7) Morales, [2009,](#page-9-7) s/p).

El ABP es un método de enseñanza caracterizado por el uso de problemas del "mundo real" establecidos como contextos en los que los estudiantes desarrollan su capacidad crítica y de solución de problemas, al tiempo que adquieren los conceptos esenciales de un determinado ámbito de conocimiento (Fernández y [Duarte, 2013,](#page-9-8) p. 43).

Esta metodología favorece la posibilidad de interrelacionar distintas materias o disciplinas académicas para intentar solucionar un problema, ya que los alumnos necesitan recurrir a conocimientos adquiridos en diversas asignaturas. Esto permite la integración de conocimientos, desarrollando así la competencia del saber hacer en contexto.

El ABP es uno de los métodos de enseñanza–aprendizaje que ha tenido mayor aceptación entre las instituciones de educación superior en los últimos años. Es así como el ABP ha sido utilizado como una estrategia general a lo largo del plan de estudios de una carrera profesional, implementado como estrategia de trabajo a lo largo de cursos específicos, e incluso como una técnica didáctica aplicada para la revisión de ciertos objetivos de aprendizaje.

Los impulsores del ABP parten de la base de que los estudiantes obtienen conocimiento en cada experiencia de aprendizaje y consideran que hay mejores posibilidades de aprender cuando se cumplen las siguientes condiciones: el conocimiento previo es activado y alentado para incorporar nuevos conocimientos, se dan numerosas oportunidades para aplicarlos y el aprendizaje de nuevos conocimientos se produce en el contexto en que se utilizará posteriormente.

(Benavides y [Morales, 2009](#page-9-7) s/p).

Mientras que en el método tradicional primero se muestra la información y posteriormente se busca su aplicación en la resolución de un problema, en el caso del ABP primero se presenta el problema, se identifican las necesidades de aprendizaje, se busca la información necesaria y, finalmente, se regresa al problema.

#### **Descripción de la herramienta para la medición de la calidad**

La herramienta Metric\_calc.exe surge a partir de la necesidad de calcular las métricas de calidad externas en la evaluación de software. Es una aplicación de escritorio, que permite la entrada de los datos necesarios para el cálculo de cada una de las métricas correspondientes. El diseño está sustentado sobre la concepción de una herramienta amigable de fácil acceso, pues cuenta con interfaces y un manual de usuario. Permite a los estudiantes tener a su alcance la información necesaria de las métricas para trabajar con las escalas, fórmulas, criterios de evaluación e historial de evaluaciones realizadas para apoyar esta actividad y expresar criterios de evaluación que contribuyan a la toma de decisiones por parte del equipo evaluador.

El uso de Metric\_calc.exe facilita al ingeniero informático la puesta en práctica de roles, como parte de un equipo multidisciplinario durante la concepción e implantación de un producto informático. Del mismo modo la aplicación de una metodología en la que deben coordinarse los esfuerzos para garantizar la coherencia entre las diferentes partes que integran la solución. Cabe destacar que durante el proceso de formación se garantiza el cumplimiento de diferentes roles dentro del equipo de desarrollo de software. "La formación de estos roles va en ascenso a través de los objetivos de los años de la carrera hasta llegar a analistas y gestores de calidad de proyectos o finalmente como gestores de proyectos" (Peña, Pino y [Lamoth, 2016,](#page-10-1) p. 28).

Las características que se evalúan con la herramienta entre las que figuran Funcionalidad, Confiabilidad, Usabilidad, Eficiencia y Mantenibilidad; forman parte del procedimiento propuesto por Peña, y [Hernández, \(2016\)](#page-9-9).Consta de cuatro fases: Diagnóstico, Planificación, Medición e Informe, compuesto a su vez por ocho pasos y nueve tareas, lo cual abarca todas las etapas del proceso de evaluación de software y es aplicable para todo producto informático que se encuentre en cualquier etapa operacional.

Entre Las referencias normativas utilizadas para su concepción caben resaltar la NC-ISO/IEC: 17000:2005 Evaluación de la conformidad -Vocabulario y principios generales, NC ISO/IEC 9126-1:2005 Ingeniería de Software. Calidad del producto. Parte 1: Modelo de la calidad y Parte 2: Métricas externas y el Modelo de evaluación ISO/IEC 14598. Parte 3: Procedimiento para desarrolladores y Parte 5: Procedimiento para evaluadores.

Metric calc.exe se ha dotado de las funcionalidades necesarias para apoyar la fase de medición del procedimiento mencionado anteriormente, las cuales requieren de los

requerimientos técnicos que a continuación se mencionan para su correcto funcionamiento.

Requerimientos técnicos de Metric\_calc.exe

- Sistema operativo: Windows
- Idioma: Español
- Tamaño: 5.8 MB
- Memoria RAM: Mínimo 128 MB
- Lenguaje de Implementación: C++
- IDE: Embarcadero RAD Studio XE6 V.20.0.

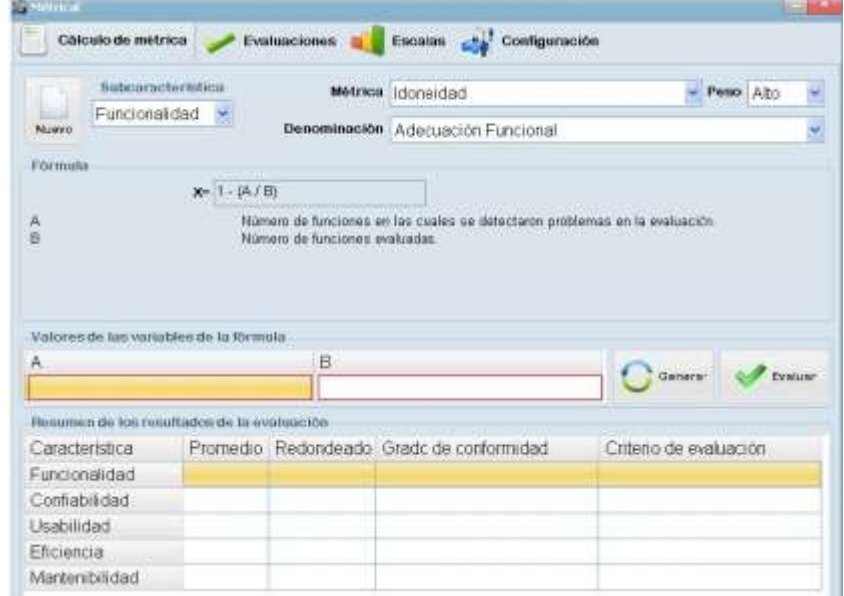

Figura 1 Interfaz principal de la herramienta Metric\_cal.exe

## **Práctica de laboratorio**

El objetivo de este ejercicio con apoyo del software es el desarrollo de un conjunto de competencias relacionadas con las mediciones de la calidad a diferentes proyectos de software tomados como casos de estudio; pues un aspecto importante de la educación basada en competencias es la necesidad de desarrollar instrumentos que faciliten la evaluación de los resultados obtenidos por el estudiante en el logro de competencias expuestos por y Calderón (2017).

En las prácticas los alumnos deben realizar una serie de ajustes, encuestas y de mediciones sobre una determinada configuración del instrumento, con esto se pretende conseguir que los alumnos puedan disponer de una herramienta de simulación referida a la presentación y descripción de las métricas de calidad utilizados para el desarrollo de las prácticas y que, además, a través de metric\_cal.exe y sus interfaces aprendan a introducir e interpretar datos matemáticos para luego emitir criterios de evaluación.

El proceso de medición se realiza a través de la interfaz de usuario que se muestra en la **¡Error! No se encuentra el origen de la referencia**.. Consiste en seleccionar una característica y otorgar a cada atributo especificado su respectivo peso. Los pesos asignados dependen de la incidencia que tenga dicha característica en el funcionamiento del producto que se está evaluando. Se sugiere la escala siguiente: 0 bajo ,1 si es medio y 2 si es alto. Las escalas utilizadas han sido el resultado de trabajos publicados por Rubalcaba, Zambrana Hernández, Y. en [\(Rubalcaba y](#page-10-2)  [Zambrana,](#page-10-2) (2008) y los publicados posteriormente por las mismas autoras junto a Cruz, [\(Rubalcaba Zambrana y](#page-10-3) Cruz (2010). Estos datos son indispensables para el posterior cálculo con las métricas y se promedian con el objetivo de obtener una visión tanto cualitativa como cuantitativa del comportamiento de la calidad de esa característica.

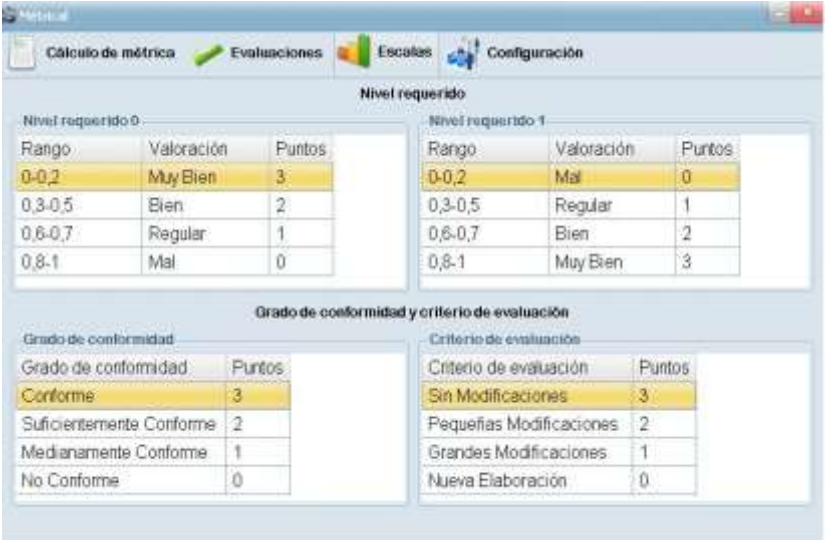

Figura 2 Interfaz de las escalas a utilizar en el cálculo de las métricas

En este ejercicio se desarrollaron dos prácticas que integran la metodología ABP a modo experimental, la primera de ellas incorpora un proceso de monitoreo del comportamiento de características específicas de un software durante la etapa de prueba y la segunda se ocupa de un proceso de análisis de las características evaluadas anteriormente. Las prácticas planteadas tienen una guía confeccionada por (Peña y [Hernández](#page-9-10) (2016) y, además, en el computador se incluyen algunos tutoriales sobre diferentes experimentos desarrollados con la herramienta y la configuración del software asociado a la práctica.

En la elaboración de las prácticas también se tuvieron en cuenta las características del trabajo bajo el modelo ABP donde el profesor (coordinador del equipo de aseguramiento de la calidad), el estudiante (evaluador y probador) tienen funciones y responsabilidades claramente delimitadas que a su vez deben estar coordinadas para que conduzca a los mismos objetivos de enseñanza y aprendizaje que se persigue con el desarrollo de la actividad. En la práctica de medición se utiliza un historial de evaluaciones (Ver figura 3). El estudiante debe observar el comportamiento de cada característica evaluada y su incidencia en el funcionamiento adecuado del software, tiempo en el que se genera el volumen cuantitativo y cualitativo de datos necesarios para realizar el informe escrito de la evaluación del proyecto asignado.

| Funcionalidad                                          | X | Y |                                               | X Ptos Y Ptos |
|--------------------------------------------------------|---|---|-----------------------------------------------|---------------|
| Idoneidad                                              |   |   |                                               |               |
| Adecuación Funcional                                   |   |   | $\begin{smallmatrix}0\\0\\0\end{smallmatrix}$ |               |
| Completitud de la Implementación Funcional             |   |   |                                               |               |
| Cobertura de la Implementación Funcional               |   |   | Ü                                             |               |
| Exactitud                                              |   |   |                                               |               |
| Exactitud Esperada                                     |   |   | $\mathbf{0}$                                  |               |
| Interoperabilidad                                      |   |   |                                               |               |
| Intercambiabilidad de datos, en base su formato        |   |   | $\begin{smallmatrix}0\\0\\0\end{smallmatrix}$ |               |
| Intercambiabilidad de datos, en base éxito del intento |   |   |                                               | ñ             |
| Seguridad                                              |   |   |                                               |               |
| Controlabilidad de acceso                              |   |   | 0                                             |               |

Figura 3 Interfaz del historial de evaluaciones

Luego de terminar su ejercicio el estudiante debe acudir a la bibliografía y materiales complementarios del tema, libros, al tutor (rol del profesor bajo el modelo ABP), a sus compañeros de aula y a los conocimientos adquiridos en otras asignaturas para desarrollar los diferentes puntos del informe final de la actividad.

# **Evaluación cualitativa de la herramienta**

Una vez desarrollada la aplicación es necesario realizar una valoración para obtener el grado en que este satisface los requisitos que le dieron origen. En un primer momento, se consultó a 20 personas para realizar la selección de expertos para el empleo del método Delphi. El resultado de esta operación permitió el proceso de discriminación que exige el método. Al finalizar esta actividad, de los 20 profesionales encuestados fueron seleccionados 13 expertos. Por otra parte, fueron entrevistados posibles usuarios que harán uso de la aplicación informática, capaces de emitir criterios específicos del software y hacer recomendaciones que contribuyan a perfeccionarlo.

Durante el intercambio con los expertos, fueron encuestados 13 profesores de la disciplina de Ingeniería y Gestión de Software con experiencia en el trabajo metodológico del tema tratado. Se tuvo en cuenta, además, la disposición de estos en evaluar teóricamente la propuesta en aras de mejorar el proceso de enseñanza y aprendizaje de estos temas con alguna idea o sugerencia que no se haya abordado en la encuesta realizada.

Esta tarea se hizo a través de dos rondas que les permitió a los expertos emitir sus criterios y valoraciones; donde cada uno de ellos, de modo individual, se pronunció con respecto a los aspectos puestos a consideración. Luego de la primera ronda, se evidenció falta de consenso (ver figura 4) como se muestra en las conclusiones del procesamiento estadístico propuesto por el método de la encuesta.

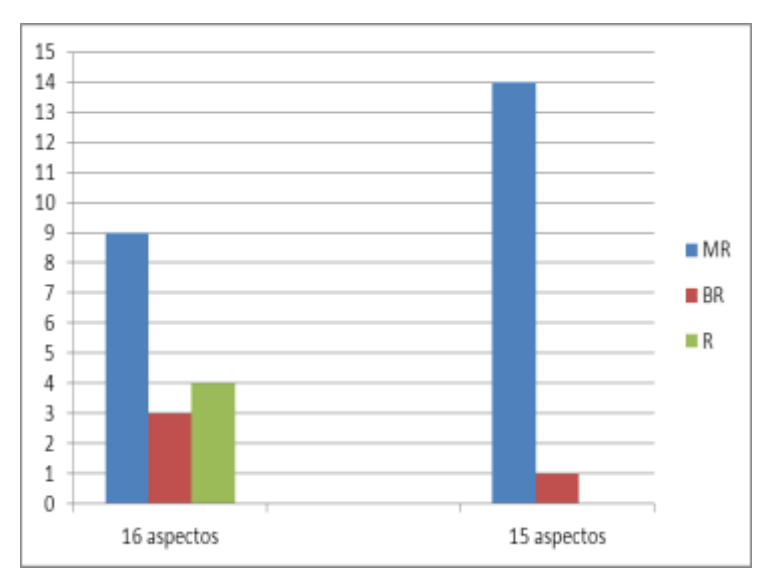

Figura 4 Aspectos evaluados en la consulta a los expertos

Como apoyo a la valoración positiva de los resultados prácticos de la investigación, la herramienta fue utilizada en las prácticas profesionales de los estudiantes del cuarto año de la carrera de Ingeniería Informática del curso 2015-2016 para la evaluación de la calidad y conformidad de software en las empresas siguientes: la Empresa Nacional de Proyectos e Ingeniería (ENPA), Empresa Eléctrica, Empresa Comercializadora y Distribuidora de Medicamentos (ENCOMED), entre otras.

A partir del procesamiento estadístico de los aspectos tratados en la encuesta con los expertos y la explotación de la herramienta por parte de los estudiantes en el desarrollo de su actividad curricular, las personas coinciden en que todos los aspectos son "Muy Relevante", lo cual influye positivamente en la calidad de la herramienta y los objetivos trazados con la investigación.

De esta manera se puede concluir que el grado de satisfacción de los usuarios es alto, al igual que la evaluación que los mismos emiten sobre el producto realizado relacionado con la organización, uniformidad, consistencia y disponibilidad de la información brindada. En aras de seguir perfeccionando el proceso de enseñanzaaprendizaje y dar continuidad al trabajo realizado los autores quedan abiertos a migrar la herramienta Metric\_calc.exe a software libre para darle cumplimiento a las políticas que lleva el país entorno a esta temática; lo que permitirá una explotación más oportuna de la aplicación.

La herramienta propuesta como apoyo al proceso de enseñanza y aprendizaje de los temas de calidad de software, fundamentada en el modelo pedagógico del Aprendizaje Basado en Problemas, garantiza la sistematización y consolidación de los temas de calidad en la formación del ingeniero informático relacionados con los modos de actuación en un proyecto de software. La figura del docente en el modelo ABP cambia para tomar la responsabilidad de un tutor, acompañando el proceso de aprendizaje como motor impulsor y hace las veces de un verdadero facilitador educativo que debe transmitir un conjunto de valores y actitudes que conduzcan la formación del profesional.

## **REFERENCIAS**

- <span id="page-9-6"></span>Abran, A., April, A., y Buglione, L. ( 2011). Software Measurement Body of Knowledge. *Encyclopedia of Software Engineering, 1:1(1)*, 1157-1168.
- <span id="page-9-4"></span>ACM., I. (2004). *Curriculum Guidelines for Undergraduate Degree Programs in Software Engineering.* Vol. 23-8-2004 135. SE2004. Recuperado de <http://sites.computer.org/ccse/SE2004Volume.pdf>
- <span id="page-9-7"></span>Benavides, G. A. M., y Morales, C. E. O. (2009). Laboratorio virtual basado en la metodología de aprendizaje basado en problemas,abp. *Revista Educación en Ingeniería,* (7), 62-73.
- <span id="page-9-3"></span>Bourque, P., y Fairley, R. E. (2014). *Guide to the Software Engineering Body of Knowledge (SWEBOK(R): VERSION 3.0.*
- <span id="page-9-8"></span>Fernández, F. H., y Duarte, J. E. (2013). El Aprendizaje basado en Problemas como Estrategia para el Desarrollo de Competencias Específicas en Estudiantes de Ingeniería. *Formación Universitaria, 6* (5), 29-38.
- <span id="page-9-0"></span>O´farrill, J. L. M. (2010). Estrategia para la introducción de las Tecnologías de la Información y las Comunicaciones. *RELATEC. Revista Latinoamericana de Tecnología Educativa, 9*(1), 75-78.
- <span id="page-9-2"></span>Peña, Y. R., Fernández, C. J. M., Borrego, L. L., y Ochoa, Y. F. (2015). *Procedimiento para la evaluación de la conformidad de productos informáticos a partir de la medición de las métricas de calidad externas*. Paper presented at the IV Encontro Regional de Computação e Sistemas de Informação – ENCOSIS'2015, Manaos, Amazonas, Brasil.
- <span id="page-9-5"></span>Peña, Y. R., Fernández, C. J. M., González, A. T., Borrego, L. L., y Hernández, J. R. H. (2016). *Sofware educativo para la enseñanza del proceso de medición de la calidad de software.* Paper presented at the XVI Congreso Internacional de Informática en la Educación, ¨Inforedu 2016, XVI Convención y Feria Internacional Informática 2016, La Habana, Cuba.
- <span id="page-9-10"></span>Peña, Y. R., y Hernández, J. R. H. (2016). *Guía para el cálculo de las métricas de calidad en los procesos de medición durante la evaluación de software.* Paper presented at the Capítulo de Ingeniería y Gestión de Sistemas, XX Congreso Internacional de Investigación en Ciencias Administrativas,Mérida, Yucatán, México.
- <span id="page-9-1"></span>Peña, Y. R., Hernández, J. R. H., y Norchales, Y. M. (2017). *Herramienta de apoyo a la enseñanza de los temas de calidad en la formación de los ingenieros informáticos*. Paper presented at the Educ@ 2017 Séptimo Congreso Virtual Iberoamericano de Calidad en Educación Virtual y a Distancia, Mendoza, Argentina. [www.educa.net](http://www.educa.net/)
- <span id="page-9-9"></span>Peña, Y. R., Pino, M. M., y Hernández, J. R. H. (2016). *La mejora de la calidad de software a partir de un procedimiento para la evaluación de la conformidad de productos informáticos.* Paper presented at the I Convención Internacional de Calidad Habana 2016, La Habana, Cuba.
- <span id="page-10-1"></span>Peña, Y. R., Pino, M. R. M., y Lamoth, L. (2016). *Desarrollo Local e Innovación Sustentable* BonobosEditoresS.deR.L.deC.V (pp. 192-203). Recuperado de [www.serviciosbonobos.com.mx](http://www.serviciosbonobos.com.mx/)
- <span id="page-10-2"></span>Rubalcaba Betancourt, M. d. l. A., y Zambrana Hernández, Y. (2008). *Medición de la calidad de Software durante el Proceso de Pruebas en el Proyecto Modernización del CICPC* (Trabajo de Diploma inédito).
- <span id="page-10-3"></span>Rubalcaba Betancourt, M. d. l. A., Zambrana Hernández, Y., y Cruz Torres, H. M. (2010). Medición de la calidad de un producto software durante el proceso de pruebas en un proyecto productivo. *Serie Científica de la Universidad de las Ciencias Informáticas, 3*.
- <span id="page-10-0"></span>Villavicencio, M., y Abran, A. (2015). Sugerencias para la Inclusión de Temas de Medición de software en un Currículo de Ingeniería de Software para Estudiantes de Pregrado. *Revista Latinoamericana de Ingeniería de Software, 1*(1), 117-126.